# Package 'UCSCXenaShiny'

June 7, 2022

<span id="page-0-0"></span>Title Interactive Analysis of UCSC Xena Data

Version 1.1.8

Maintainer Shixiang Wang <w\_shixiang@163.com>

Description Provides functions and a Shiny application for downloading, analyzing and visualizing datasets from UCSC Xena (<<http://xena.ucsc.edu/>>), which is a collection of UCSC-hosted public databases such as TCGA, ICGC, TARGET, GTEx, CCLE, and others.

License GPL  $(>= 3)$ 

URL <https://github.com/openbiox/UCSCXenaShiny>

BugReports <https://github.com/openbiox/UCSCXenaShiny/issues>

Depends  $R$  ( $>= 3.5$ )

- **Imports** dplyr  $(>= 0.8.3)$ , ezcox, forcats, ggplot2  $(>= 3.2.0)$ , ggpubr  $(>= 0.2)$ , magrittr  $(>= 1.5)$ , ppcor, psych, purrr, shiny  $(>= 1.5)$ 1.3.2), stats, stringr, tibble  $(>= 2.1.3)$ , tidyr, UCSCXenaTools, utils
- **Suggests** covr  $(>= 3.2.1)$ , cowplot, DT  $(>= 0.5)$ , furrr, future, ggrepel, ggstatsplot, knitr, pacman, plotly, plyr, RColorBrewer (>= 1.1.2), rmarkdown, scales, survival, survminer, testthat  $(>= 2.0.1)$

VignetteBuilder knitr

Encoding UTF-8

LazyData true

RoxygenNote 7.1.2

NeedsCompilation no

```
Author Shixiang Wang [aut, cre] (<https://orcid.org/0000-0001-9855-7357>),
     Yi Xiong [aut] (<https://orcid.org/0000-0002-4370-9824>),
     Longfei Zhao [aut] (<https://orcid.org/0000-0002-6277-0137>),
     Kai Gu [aut] (<https://orcid.org/0000-0002-0177-0774>),
     Yin Li [aut],
     Fei Zhao [aut]
```
Repository CRAN

Date/Publication 2022-06-07 08:10:16 UTC

# R topics documented:

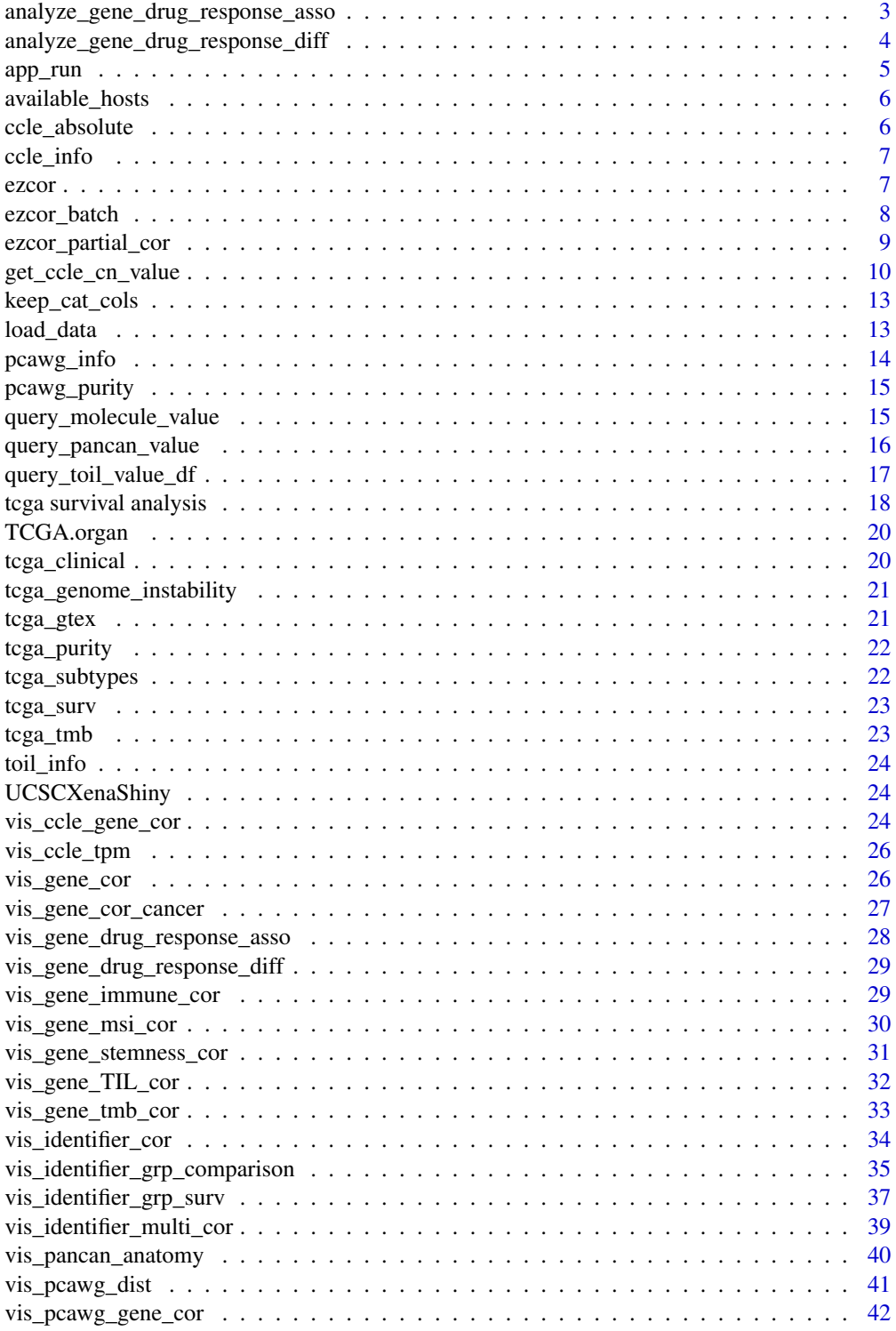

<span id="page-2-0"></span>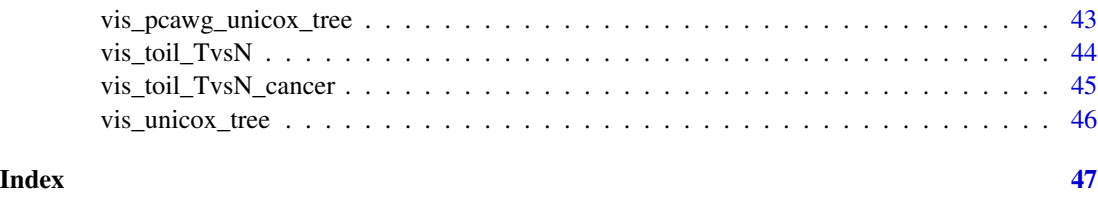

<span id="page-2-1"></span>analyze\_gene\_drug\_response\_asso

*Analyze Association between Gene (Signature) and Drug Response with CCLE Data*

#### Description

Analyze partial correlation of gene-drug association after controlling for tissue average expression.

### Usage

```
analyze_gene_drug_response_asso(gene_list, combine = FALSE)
```
#### Arguments

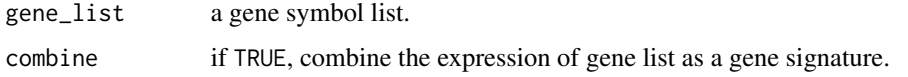

#### Value

a data.frame

- If combine is TRUE, genes are combined as signature.
- mean.diff and median.diff indicate mean and median of normalized expression difference between High IC50 cells and Low IC50 cells. The cutoff between High and Low are median IC50.

#### Examples

```
## Not run:
analyze_gene_drug_response_asso("TP53")
analyze_gene_drug_response_asso(c("TP53", "KRAS"))
analyze_gene_drug_response_asso(c("TP53", "KRAS"), combine = TRUE)
# Visualization
vis_gene_drug_response_asso("TP53")
## End(Not run)
```
<span id="page-3-1"></span><span id="page-3-0"></span>analyze\_gene\_drug\_response\_diff

*Analyze Difference of Drug Response (IC50 Value (uM)) between Gene (Signature) High and Low Expression with CCLE Data*

#### Description

Analyze Difference of Drug Response (IC50 Value (uM)) between Gene (Signature) High and Low Expression with CCLE Data

#### Usage

```
analyze_gene_drug_response_diff(
  gene_list,
 drug = "ALL",tissue = "ALL"combine = FALSE,
 cutpoint = c(50, 50))
```
#### Arguments

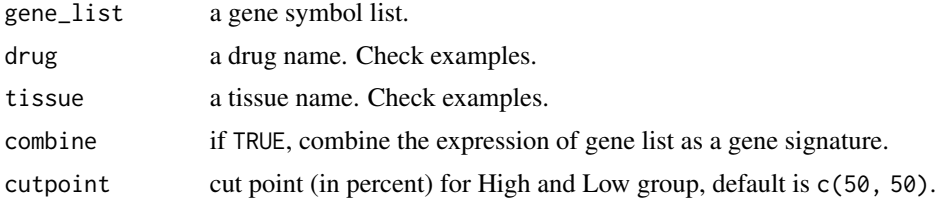

#### Value

a data.frame.

#### Examples

```
tissue_list <- c(
 "prostate", "central_nervous_system", "urinary_tract", "haematopoietic_and_lymphoid_tissue",
 "kidney", "thyroid", "soft_tissue", "skin", "salivary_gland",
 "ovary", "lung", "bone", "endometrium", "pancreas", "breast",
 "large_intestine", "upper_aerodigestive_tract", "autonomic_ganglia",
 "stomach", "liver", "biliary_tract", "pleura", "oesophagus"
\overline{\phantom{a}}drug_list <- c(
  "AEW541", "Nilotinib", "17-AAG", "PHA-665752", "Lapatinib",
  "Nutlin-3", "AZD0530", "PF2341066", "L-685458", "ZD-6474", "Panobinostat",
  "Sorafenib", "Irinotecan", "Topotecan", "LBW242", "PD-0325901",
 "PD-0332991", "Paclitaxel", "AZD6244", "PLX4720", "RAF265", "TAE684",
```

```
"TKI258", "Erlotinib"
\mathcal{L}target_list <- c(
  "IGF1R", "ABL", "HSP90", "c-MET", "EGFR", "MDM2", "GS", "HDAC",
  "RTK", "TOP1", "XIAP", "MEK", "CDK4", "TUBB1", "RAF", "ALK", "FGFR"
\mathcal{L}## Not run:
analyze_gene_drug_response_diff("TP53")
analyze_gene_drug_response_diff(c("TP53", "KRAS"), drug = "AEW541")
analyze_gene_drug_response_diff(c("TP53", "KRAS"),
  tissue = "kidney",
  combine = TRUE
)
# Visualization
vis_gene_drug_response_diff("TP53")
## End(Not run)
```
app\_run *Run UCSC Xena Shiny App*

#### Description

Run UCSC Xena Shiny App

#### Usage

```
app_run(runMode = "client", port = getOption("shiny.port"))
```
will be tried.

#### Arguments

runMode default is 'client' for personal user, set it to 'server' for running on server. port The TCP port that the application should listen on. If the port is not specified, and the shiny.port option is set (with options(shiny.port =  $XX$ )), then that port will be used. Otherwise, use a random port between 3000:8000, excluding ports that are blocked by Google Chrome for being considered unsafe: 3659, 4045, 5060, 5061, 6000, 6566, 6665:6669 and 6697. Up to twenty random ports

#### Examples

## Not run: app\_run()

## End(Not run)

<span id="page-5-0"></span>available\_hosts *Show Available Hosts*

### Description

Show Available Hosts

#### Usage

available\_hosts()

### Value

hosts

#### Examples

available\_hosts()

ccle\_absolute *ABSOLUTE Result of CCLE Database*

### Description

ABSOLUTE Result of CCLE Database

### Format

A data.frame

#### Source

see "data\_source" attribute.

### Examples

data("ccle\_absolute")

<span id="page-6-0"></span>

### Description

Phenotype Info of CCLE Database

#### Format

A data.frame

#### Source

UCSC Xena.

#### Examples

data("ccle\_info")

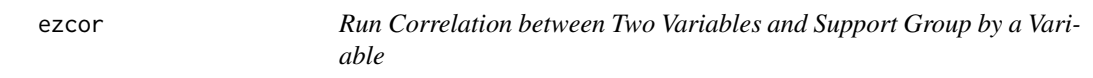

### Description

Run Correlation between Two Variables and Support Group by a Variable

```
ezcor(
  data = NULL,
  split = FALSE,split_var = NULL,
  var1 = NULL,var2 = NULL,cor_method = "pearson",
  adjust_method = "none",
  use = "complete",
  sig_label = TRUE,
  verbose = TRUE
\mathcal{E}
```
<span id="page-7-0"></span>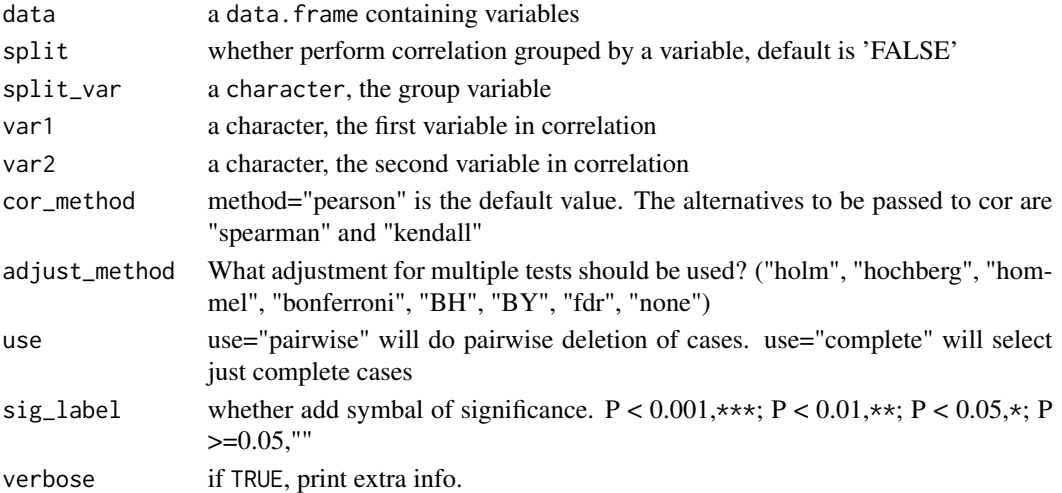

### Value

a data.frame

### Author(s)

Yi Xiong

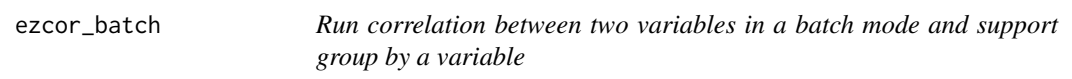

### Description

Run correlation between two variables in a batch mode and support group by a variable

```
ezcor_batch(
  data,
  var1,
  var2,
  split = FALSE,
  split_var = NULL,
  cor_method = "pearson",
  adjust_method = "none",
  use = "complete",
  sig_label = TRUE,
  parallel = FALSE,
  verbose = FALSE
\mathcal{E}
```
<span id="page-8-0"></span>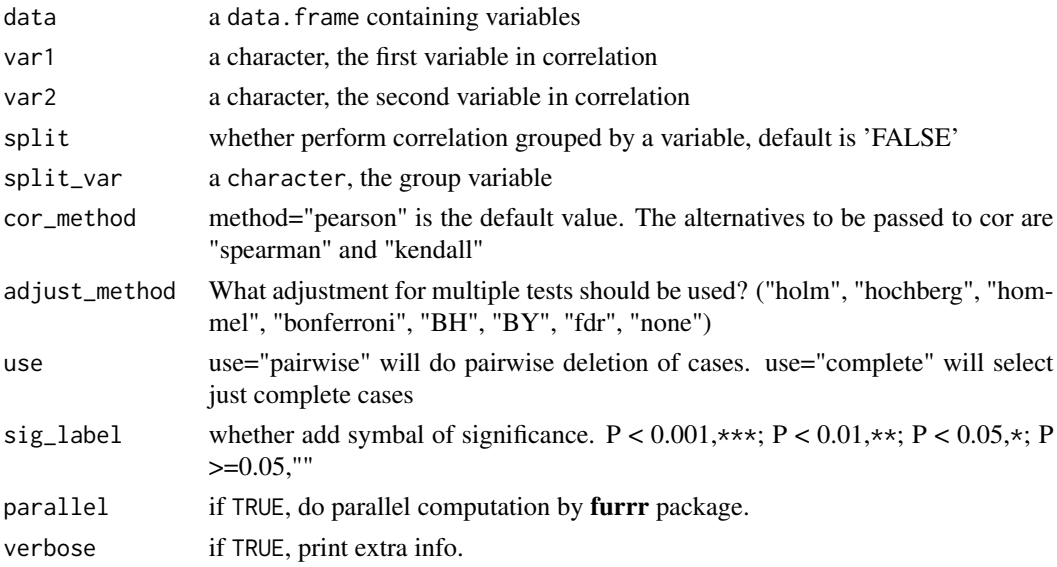

### Value

a data.frame

### Author(s)

Yi Xiong, Shixiang Wang

ezcor\_partial\_cor *Run partial correlation*

#### Description

Run partial correlation

```
ezcor_partial_cor(
  data = NULL,split = FALSE,
  split_var = NULL,
  var1 = NULL,var2 = NULL,var3 = NULL,cor_method = "pearson",
  sig_label = TRUE,
  ...
\mathcal{L}
```
<span id="page-9-0"></span>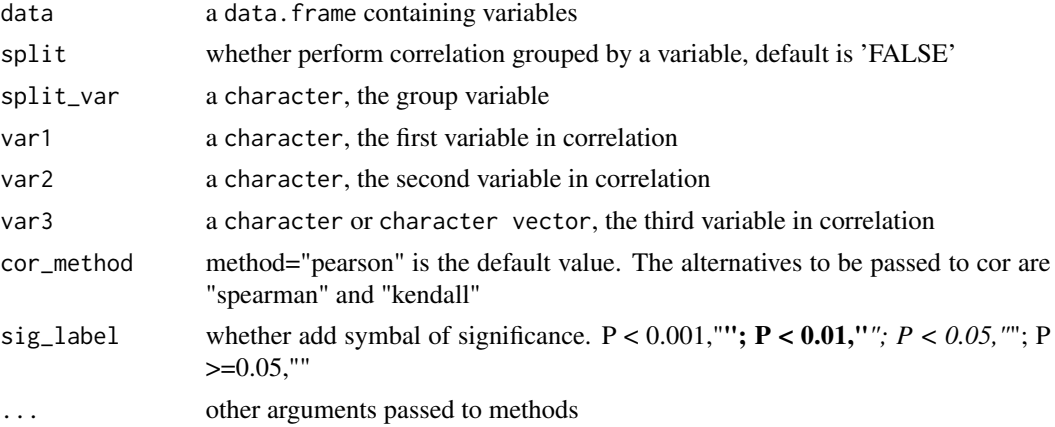

#### Value

a data.frame

### Author(s)

Yi Xiong

#### See Also

[ppcor::pcor.test\(\)](#page-0-0) which this function wraps.

get\_ccle\_cn\_value *Fetch Identifier Value from Pan-cancer Dataset*

#### Description

Identifier includes gene/probe etc.

#### Usage

get\_ccle\_cn\_value(identifier)

```
get_ccle_gene_value(identifier)
```

```
get_ccle_protein_value(identifier)
```
get\_ccle\_mutation\_status(identifier)

```
get_pancan_value(
 identifier,
  subtype = NULL,
```

```
dataset = NULL,
 host = available_hosts(),
  samples = NULL
\lambdaget_pancan_gene_value(identifier)
get_pancan_transcript_value(identifier)
get_pancan_protein_value(identifier)
get_pancan_mutation_status(identifier)
get_pancan_cn_value(identifier, use_thresholded_data = TRUE)
get_pancan_methylation_value(identifier, type = c("450K", "27K"))
get_pancan_miRNA_value(identifier)
get_pcawg_gene_value(identifier)
get_pcawg_fusion_value(identifier)
get_pcawg_promoter_value(identifier, type = c("raw", "relative", "outlier"))
get_pcawg_miRNA_value(identifier, norm_method = c("TMM", "UQ"))
get_pcawg_APOBEC_mutagenesis_value(
  identifier = c("tCa_MutLoad_MinEstimate", "APOBECtCa_enrich", "A3A_or_A3B",
    "APOBEC_tCa_enrich_quartile", "APOBECrtCa_enrich", "APOBECytCa_enrich",
   "APOBECytCa_enrich-APOBECrtCa_enrich", "BH_Fisher_p-value_tCa", "ntca+tgan",
    "rtCa_to_G+rtCa_to_T", "rtca+tgay", "tCa_to_G+tCa_to_T",
  "ytCa_rtCa_BH_Fisher_p-value", "ytCa_rtCa_Fisher_p-value", "ytCa_to_G+ytCa_to_T",
    "ytca+tgar")
```

```
)
```
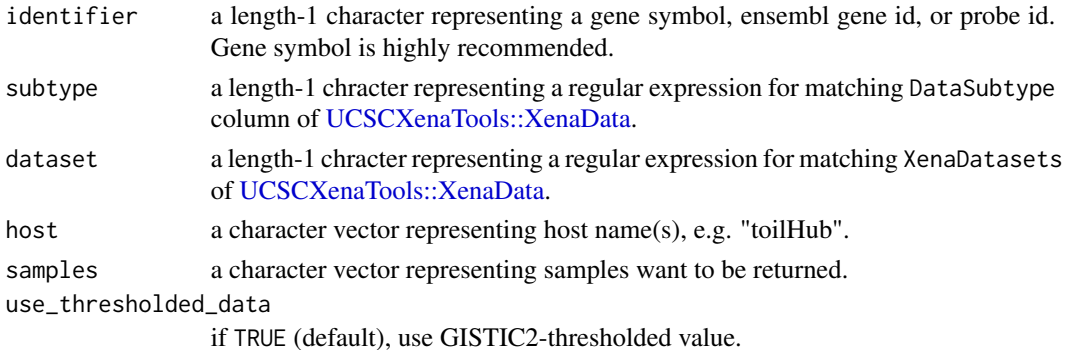

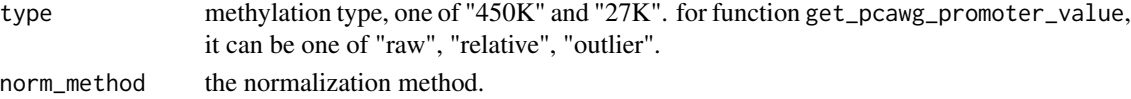

a named vector or list.

### Functions

- get\_ccle\_cn\_value: Fetch copy number value from CCLE dataset
- get\_ccle\_gene\_value: Fetch gene expression value from CCLE dataset
- get\_ccle\_protein\_value: Fetch gene protein expression value from CCLE dataset
- get\_ccle\_mutation\_status: Fetch gene mutation info from CCLE dataset
- get\_pancan\_value: Fetch identifier value from pan-cancer dataset
- get\_pancan\_gene\_value: Fetch gene expression value from pan-cancer dataset
- get\_pancan\_transcript\_value: Fetch gene transcript expression value from pan-cancer dataset
- get\_pancan\_protein\_value: Fetch protein expression value from pan-cancer dataset
- get\_pancan\_mutation\_status: Fetch mutation status value from pan-cancer dataset
- get\_pancan\_cn\_value: Fetch gene copy number value from pan-cancer dataset processed by GISTIC 2.0
- get\_pancan\_methylation\_value: Fetch gene expression value from CCLE dataset
- get\_pancan\_miRNA\_value: Fetch miRNA expression value from pan-cancer dataset
- get\_pcawg\_gene\_value: Fetch specimen-level gene expression value from PCAWG cohort
- get\_pcawg\_fusion\_value: Fetch specimen-level gene fusion value from PCAWG cohort
- get\_pcawg\_promoter\_value: Fetch specimen-level gene promoter activity value from PCAWG cohort
- get\_pcawg\_miRNA\_value: Fetch specimen-level miRNA value from PCAWG cohort
- get\_pcawg\_APOBEC\_mutagenesis\_value: Fetch specimen-level gene fusion value from PCAWG cohort

#### Examples

```
## Not run:
# Fetch TP53 expression value from pan-cancer dataset
t1 <- get_pancan_value("TP53",
  dataset = "TcgaTargetGtex_rsem_isoform_tpm",
  host = "toilHub"
\lambdat2 <- get_pancan_gene_value("TP53")
t3 <- get_pancan_protein_value("AKT")
t4 <- get_pancan_mutation_status("TP53")
t5 <- get_pancan_cn_value("TP53")
```
## End(Not run)

<span id="page-12-0"></span>

### Description

Keep Only Columns Used for Sample Selection

#### Usage

```
keep_cat_cols(x, keep_sam_cols = TRUE, return_idx = TRUE)
```
#### Arguments

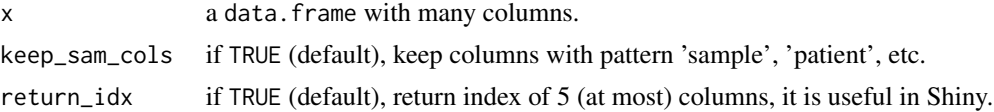

#### Value

a data.frame or a list.

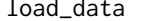

load\_data *Load Dataset Provided by This Package*

#### Description

Load data from builtin or Zenodo. Option xena.zenodoDir can be used to set default path for storing extra data from Zenodo, e.g., options(xena.zenodoDir = "/home/xxx/dataset").

#### Usage

load\_data(name)

#### Arguments

name a dataset name. Could be one of

#### Builtin datasets:

- ccle\_absolute: CCLE ABSOLUTE result.
- ccle\_info: CCLE information.
- pcawg\_info: PCAWG information.
- pcawg\_purity: PCAWG tumor purity, ploidy and WGD data.
- tcga\_clinical: TCGA clinical data.
- tcga\_genome\_instability: TCGA genome instability data.
- tcga\_gtex: TCGA and GTEX sample info.
- <span id="page-13-0"></span>• tcga\_purity: TCGA tumor purity data.
- tcga\_subtypes: TCGA subtypes data.
- tcga\_surv: TCGA survival data.
- TCGA.organ: TCGA organ data.
- toil\_info: Toil hub information.

### Remote datasets stored in [Zenodo](https://zenodo.org/record/5548587/):

- pcawg\_promoter\_id: PCAWG promoter identifiers.
- transcript\_identifier: Common transcript identifiers.
- ccle\_expr\_and\_drug\_response: CCLE expression and drug response data.
- ccle\_drug\_response\_extend: CCLE drug response extended data.
- pancan\_MSI: Pan-cancer MSI data.
- tcga\_chr\_alteration: TCGA chromosome alteration data.
- tcga\_MSI: TCGA MSI data.
- tcga\_pan\_immune\_signature: TCGA pan-cancer immune signature.
- tcga\_stemness: TCGA tumor stemness data.
- tcga\_TIL: TCGA TIL data.
- tcga\_tmb: TCGA TMB data.
- tcga\_armcalls: TCGA arm alteration calls and Aneuploidy data.
- tcga\_dna\_repair: TCGA DNA repair data.
- pancancer\_conserved\_immune\_subtype: Pan-cancer conserved immune subtypes.

#### Value

a dataset, typically a data.frame.

#### Examples

```
data1 <- load_data("tcga_surv")
data1
data2 <- load_data("tcga_armcalls")
data2
```
### pcawg\_info *Phenotype Info of PCAWG Database*

#### **Description**

Phenotype Info of PCAWG Database

#### Format

A data.frame

#### <span id="page-14-0"></span>pcawg\_purity 15

### Source

UCSC Xena.

#### Examples

data("pcawg\_info")

pcawg\_purity *Purity Data of PCAWG*

### Description

Purity Data of PCAWG

### Format

A data.frame

#### Source

UCSC Xena.

#### Examples

data("pcawg\_purity")

query\_molecule\_value *Get Molecule or Signature Data Values from Dense (Genomic) Matrix Dataset of UCSC Xena Data Hubs*

#### Description

Get Molecule or Signature Data Values from Dense (Genomic) Matrix Dataset of UCSC Xena Data Hubs

#### Usage

```
query_molecule_value(dataset, molecule, host = NULL)
```
#### Arguments

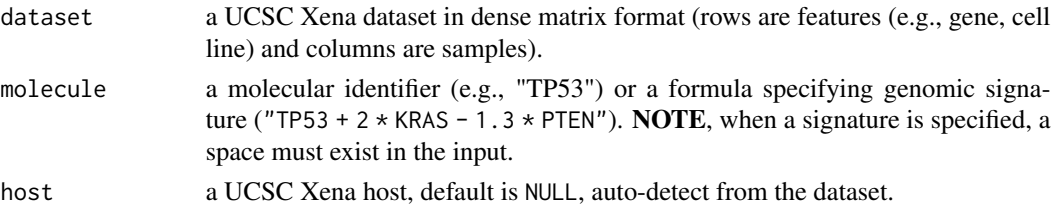

a named vector.

#### Examples

```
# What does dense matrix mean?
table(UCSCXenaTools::XenaData$Type)
# It is a the UCSC Xena dataset with "Type" equals to "genomicMatrix"
## Not run:
dataset <- "ccle/CCLE_copynumber_byGene_2013-12-03"
x <- query_molecule_value(dataset, "TP53")
head(x)
signature <- "TP53 + 2*KRAS - 1.3*PTEN" # a space must exist in the string
y <- query_molecule_value(dataset, signature)
head(y)
## End(Not run)
```
query\_pancan\_value *Query Single Identifier or Signature Value from Pan-cancer Database*

#### Description

Query Single Identifier or Signature Value from Pan-cancer Database

#### Usage

```
query_pancan_value(
 molecule,
 data_type = c("mRNA", "transcript", "protein", "mutation", "cnv", "cnv_gistic2",
    "methylation", "miRNA", "fusion", "promoter", "APOBEC"),
 database = c("toil", "ccle", "pcawg"),
 reset_id = NULL,
  ...
\mathcal{L}
```
#### Arguments

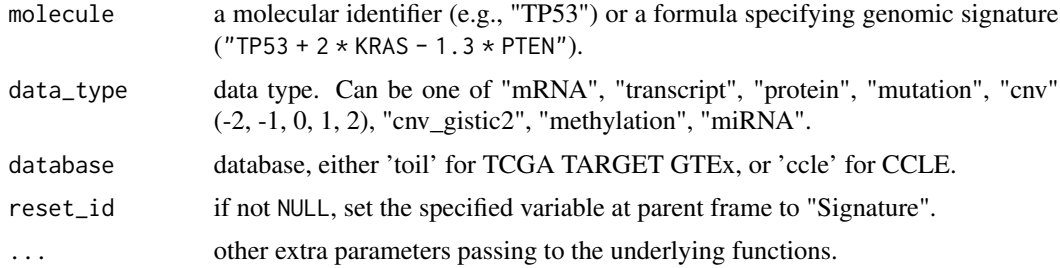

<span id="page-15-0"></span>

<span id="page-16-0"></span>a list.

#### Examples

```
## Not run:
query_pancan_value("KRAS")
query_pancan_value("KRAS", database = "ccle")
query_pancan_value("KRAS", database = "pcawg")
query_pancan_value("hsa-let-7c-3p",
 database = "pcawg",
 data_type = "miRNA"
\lambdaquery_pancan_value("hsa-let-7c-3p",
 database = "pcawg",
 data_type = "miRNA", norm_method = "UQ"
)
query_pancan_value("ENSG00000000419",
 database = "pcawg",
 data_type = "fusion"
) # gene symbol also work
query_pancan_value("tCa_MutLoad_MinEstimate",
 database = "pcawg", data_type = "APOBEC"
)
query_pancan_value("prmtr.10000",
 database = "pcawg", data_type = "promoter"
)
## End(Not run)
```
query\_toil\_value\_df *Obtain ToilHub Info for Single Molecule*

#### Description

Obtain ToilHub Info for Single Molecule Obtain ToilHub Info for Single Gene

#### Usage

```
query_toil_value_df(identifier = "TP53")
```
query\_toil\_value\_df(identifier = "TP53")

#### Arguments

identifier a length-1 character representing a gene symbol, ensembl gene id, or probe id. Gene symbol is highly recommended.

a tibble a tibble

#### Examples

```
## Not run:
t <- query_toil_value_df()
t
## End(Not run)
## Not run:
t <- query_toil_value_df()
t
## End(Not run)
```
tcga survival analysis

*TCGA Survival Analysis*

#### Description

- Firstly, get merged data of one molecular profile value and associated clinical data from TCGA Pan-Cancer dataset.
- Secondly, filter data as your wish.
- Finally, show K-M plot.

```
tcga_surv_get(
  item,
 TCGA_cohort = "LUAD",
 profile = c("mRNA", "miRNA", "methylation", "transcript", "protein", "mutation",
    "cnv"),
 TCGA_cli_data = dplyr::full_join(load_data("tcga_clinical"), load_data("tcga_surv"),
   by = "sample")
)
tcga_surv_plot(
  data,
  time = "time",
  status = "status",
 cutoff_mode = c("Auto", "Custom"),
  cutpoint = c(50, 50),
  cnv_type = c("Duplicated", "Normal", "Deleted"),
```
<span id="page-17-0"></span>

```
profile = c("mRNA", "miRNA", "methylation", "transcript", "protein", "mutation",
    "env"),
 palette = "aaas",
  ...
\mathcal{L}
```
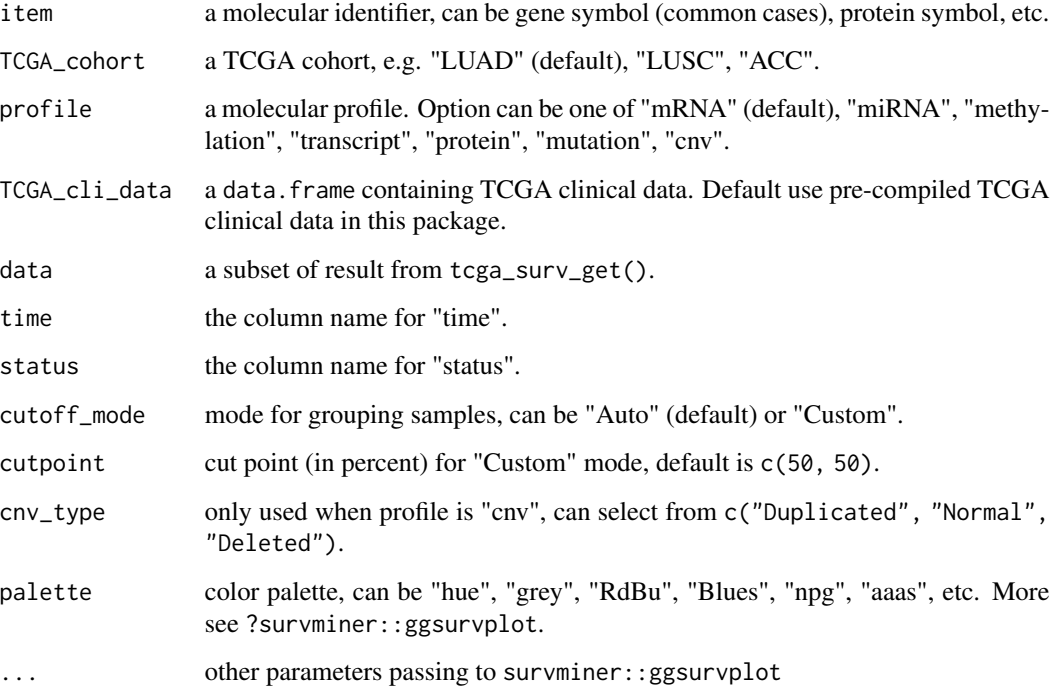

#### Value

a data.frame or a plot.

### Examples

```
## Not run:
# 1. get data
data <- tcga_surv_get("TP53")
# 2. filter data (optional)
# 3. show K-M plot
tcga_surv_plot(data, time = "DSS.time", status = "DSS")
## End(Not run)
```
<span id="page-19-0"></span>

### Description

TCGA: Organ Data

#### Format

A [data.frame](#page-0-0)

### Examples

data("TCGA.organ")

### tcga\_clinical *Toil Hub: TCGA Clinical Data*

### Description

See tcga\_surv for TCGA survival data.

### Format

A [data.frame](#page-0-0)

### Source

Generate from data-raw

#### Examples

data("tcga\_clinical")

<span id="page-20-0"></span>tcga\_genome\_instability

*TCGA: Genome Instability Data*

### Description

TCGA: Genome Instability Data

#### Format

A [data.frame](#page-0-0)

#### Source

<https://gdc.cancer.gov/about-data/publications/PanCanStemness-2018>

#### Examples

data("tcga\_genome\_instability")

tcga\_gtex *Toil Hub: Merged TCGA GTEx Selected Phenotype*

### Description

Toil Hub: Merged TCGA GTEx Selected Phenotype

### Format

A [data.frame](#page-0-0)

### Examples

data("tcga\_gtex")

<span id="page-21-0"></span>tcga\_purity *TCGA: Purity Data*

### Description

TCGA: Purity Data

#### Format

A [data.frame](#page-0-0)

### Source

<https://www.nature.com/articles/ncomms9971#Sec14>

## Examples

data("tcga\_purity")

tcga\_subtypes *TCGA Subtype Data*

## Description

TCGA Subtype Data

#### Format

A [data.frame](#page-0-0)

### Source

UCSC Xena.

### Examples

data("tcga\_subtypes")

<span id="page-22-0"></span>

### Description

Toil Hub: TCGA Survival Data

#### Format

A [data.frame](#page-0-0)

#### Source

Generate from data-raw

#### Examples

data("tcga\_surv")

### tcga\_tmb *TCGA: TMB (Tumor Mutation Burden) Data*

#### Description

TCGA: TMB (Tumor Mutation Burden) Data

### Format

A [data.frame](#page-0-0)

#### Source

<https://gdc.cancer.gov/about-data/publications/panimmune>

### Examples

data("tcga\_tmb")

<span id="page-23-0"></span>

#### Description

Toil Hub: TCGA TARGET GTEX Selected Phenotype

### Format

A [data.frame](#page-0-0)

#### Source

Generate from data-raw

#### Examples

data("toil\_info")

UCSCXenaShiny *Xena Shiny App*

#### Description

A Shiny App for UCSC Xena Data Hubs. See <https://github.com/openbiox/UCSCXenaShiny> for details.

vis\_ccle\_gene\_cor *Visualize CCLE Gene Expression Correlation*

### Description

Visualize CCLE Gene Expression Correlation

vis\_ccle\_gene\_cor 25

### Usage

```
vis_ccle_gene_cor(
  Gene1 = "CSF1R",Gene2 = "JAK3",data_type1 = "mRNA",data_type2 = "mRNA",
  cor_method = "spearman",
  use_log_x = FALSE,use_log_y = FALSE,
  use_regline = TRUE,
  SitePrimary = "prostate",
  use\_all = FALSE,alpha = 0.5,
  color = "#000000"
\mathcal{L}
```
### Arguments

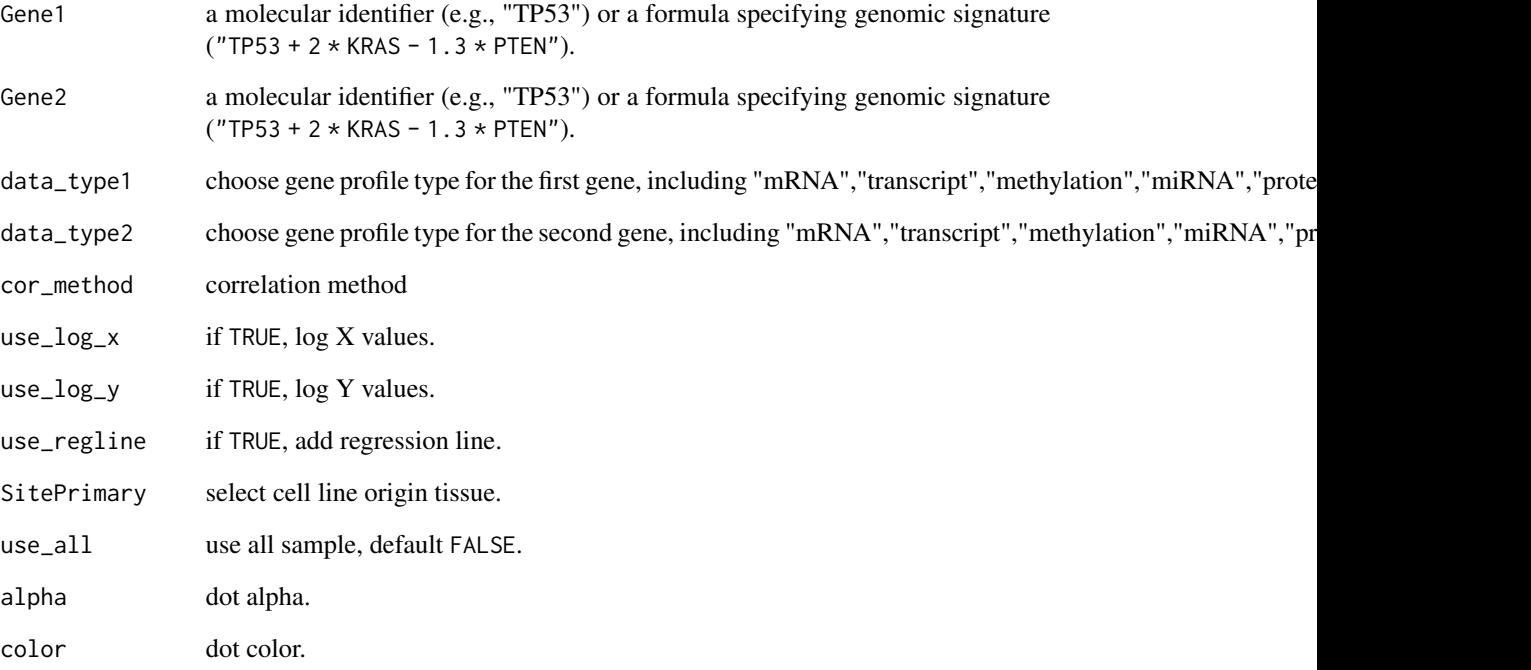

### Value

a ggplot object

<span id="page-25-0"></span>

#### Description

Visualize CCLE Gene Expression

#### Usage

```
vis_ccle_tpm(Gene = "TP53", data_type = "mRNA", use_log = FALSE)
```
#### Arguments

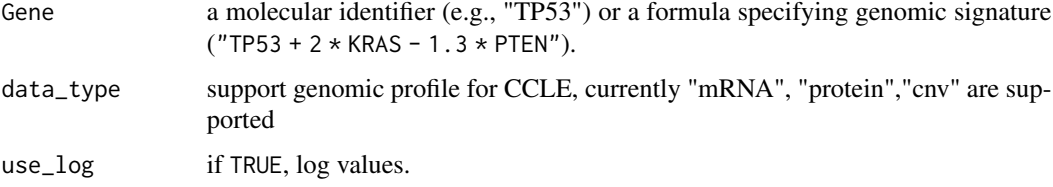

#### Value

a ggplot object

vis\_gene\_cor *Visualize Gene-Gene Correlation in TCGA*

#### Description

Visualize Gene-Gene Correlation in TCGA

```
vis_gene_cor(
  Gene1 = "CSF1R",Gene2 = "JAK3",data_type1 = "mRNA",data_type2 = "mRNA",
  use_regline = TRUE,
 purity_adj = TRUE,
  alpha = 0.5,
 color = "#000000",
  filter_tumor = TRUE
\mathcal{E}
```
<span id="page-26-0"></span>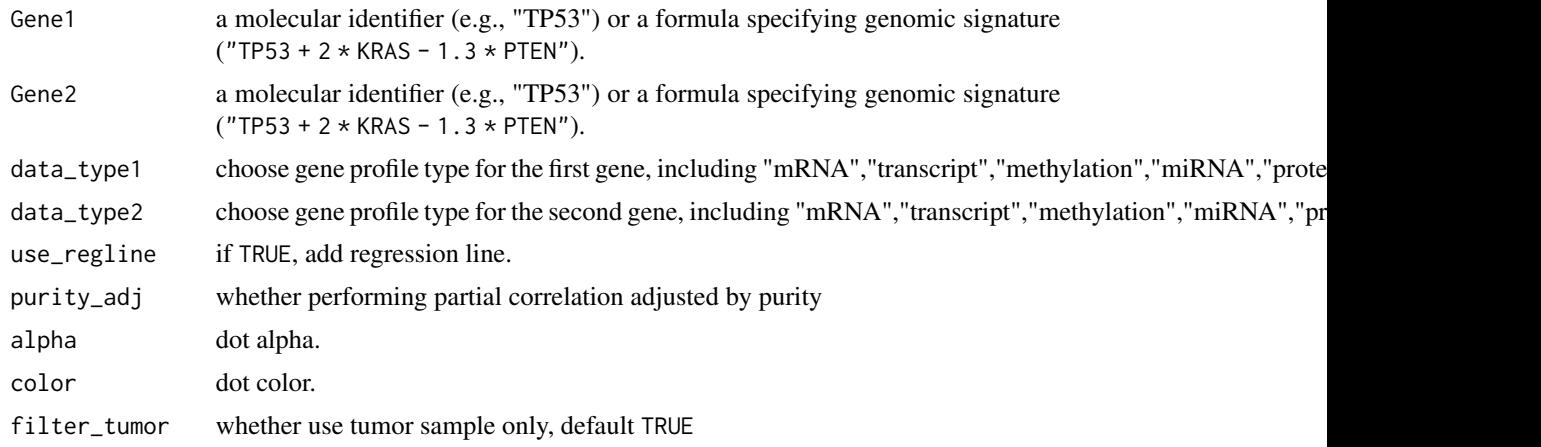

vis\_gene\_cor\_cancer *Visualize Gene-Gene Correlation in a TCGA Cancer Type*

#### Description

Visualize Gene-Gene Correlation in a TCGA Cancer Type

#### Usage

```
vis_gene_cor_cancer(
 Gene1 = "CSF1R",Gene2 = "JAK3",data_type1 = "mRNA",data_type2 = "mRNA",purity_adj = TRUE,
 cancer_choose = "GBM",
 use_regline = TRUE,
 cor_method = "spearman",
 use\_all = FALSE,alpha = 0.5,
 color = "#000000"
)
```
#### Arguments

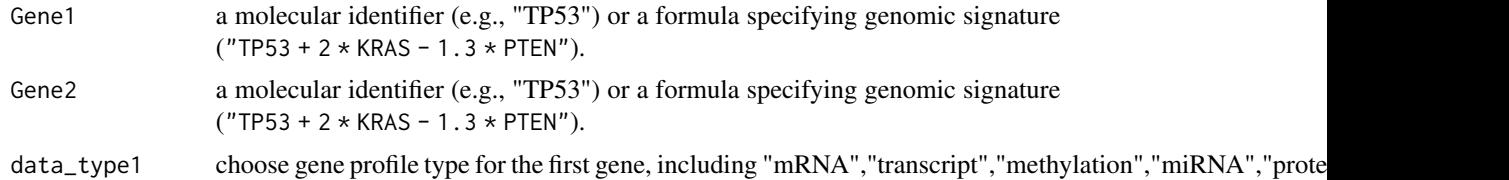

<span id="page-27-0"></span>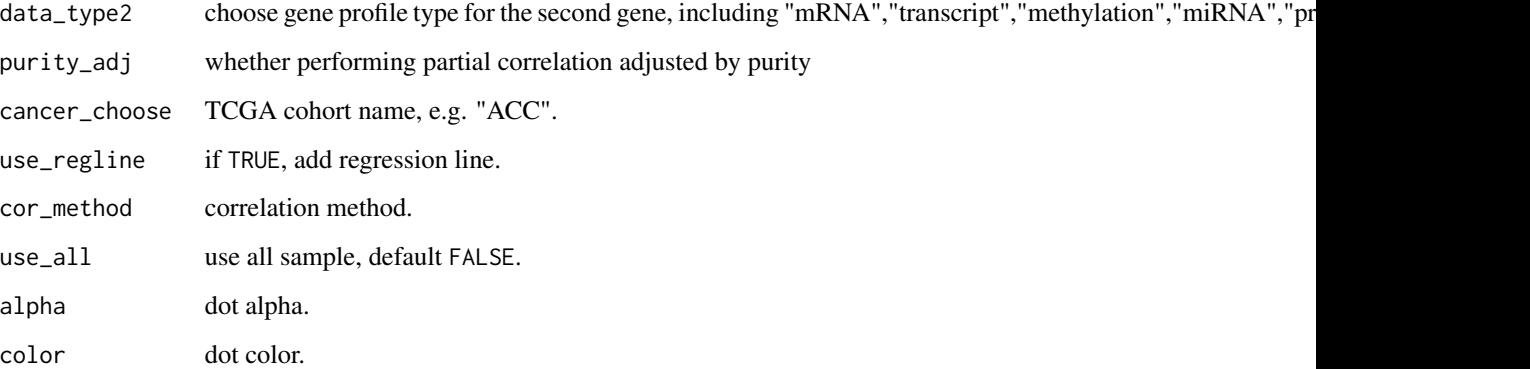

vis\_gene\_drug\_response\_asso *Visualize Gene and Drug-Target Association with CCLE Data*

### Description

See [analyze\\_gene\\_drug\\_response\\_asso](#page-2-1) for examples.

#### Usage

```
vis_gene_drug_response_asso(
  Gene = "TP53",
  x_axis_type = c("mean.diff", "median.diff"),
  output_form = c("plotly", "ggplot2")
\mathcal{L}
```
#### Arguments

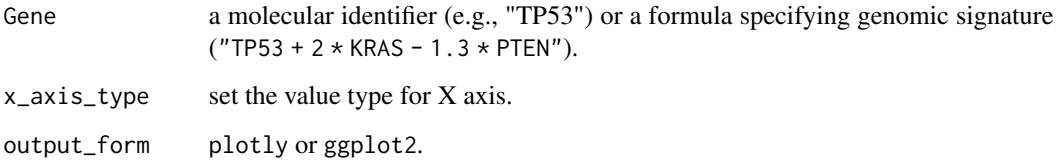

#### Value

plotly or ggplot2 object.

<span id="page-28-0"></span>vis\_gene\_drug\_response\_diff

*Visualize Gene and Drug Response Difference with CCLE Data*

#### Description

See [analyze\\_gene\\_drug\\_response\\_diff](#page-3-1) for examples.

#### Usage

```
vis_gene_drug_response_diff(
 Gene = "TP53",
 tissue = "lung",
 Show.P.label = TRUE,
 Method = "wilcox.test",
 values = c("#DF2020", "#DDDF21"),
 alpha = 0.5)
```
### Arguments

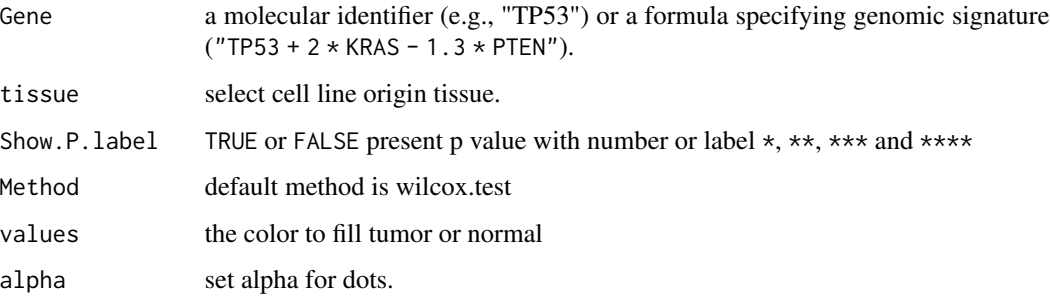

#### Value

a ggplot object.

vis\_gene\_immune\_cor *Heatmap for Correlation between Gene and Immune Signatures*

#### Description

Heatmap for Correlation between Gene and Immune Signatures

### Usage

```
vis_gene_immune_cor(
 Gene = "TP53",cor_method = "spearman",
 data_type = "mRNA",Immune_sig_type = "Cibersort",
 Plot = "TRUE"
)
```
### Arguments

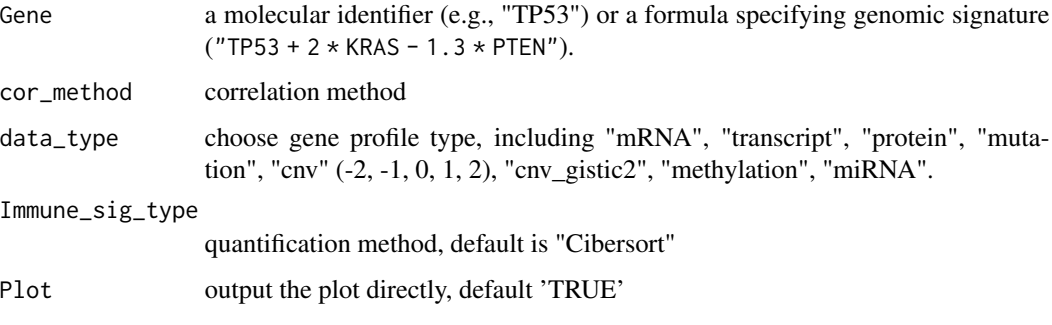

### Examples

## Not run: p <- vis\_gene\_immune\_cor(Gene = "TP53") ## End(Not run)

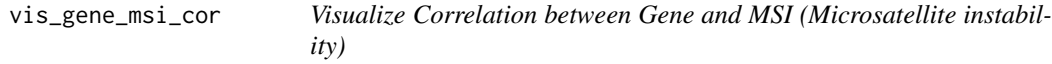

#### Description

Visualize Correlation between Gene and MSI (Microsatellite instability)

```
vis_gene_msi_cor(
  Gene = "TP53",
  cor_method = "spearman",
  data_type = "mRNA",
  Plot = "TRUE"
\mathcal{E}
```
<span id="page-29-0"></span>

<span id="page-30-0"></span>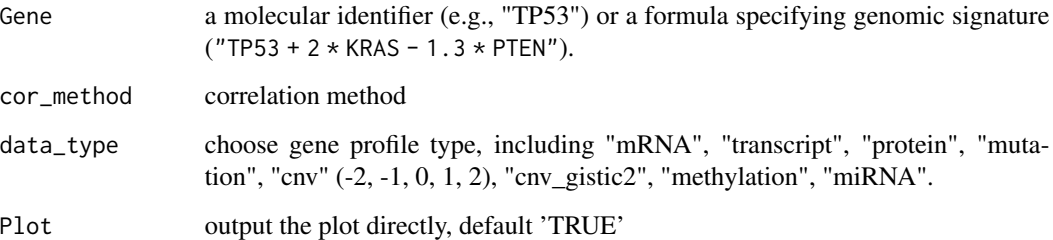

### Examples

```
## Not run:
p <- vis_gene_msi_cor(Gene = "TP53")
## End(Not run)
```
vis\_gene\_stemness\_cor *Visualize Correlation between Gene and Tumor Stemness*

### Description

Visualize Correlation between Gene and Tumor Stemness

### Usage

```
vis_gene_stemness_cor(
 Gene = "TP53",cor_method = "spearman",
 data_type = "mRNA",Plot = "TRUE"
)
```
### Arguments

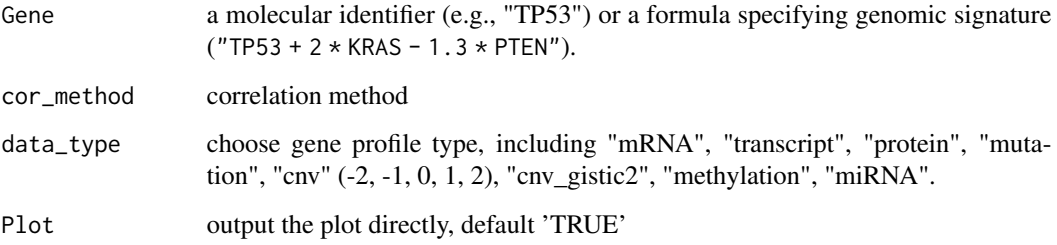

#### Examples

```
## Not run:
p <- vis_gene_stemness_cor(Gene = "TP53")
p
## End(Not run)
## To generate a radar plot, uncomment the following code
# pdata <- p$data %>%
# dplyr::mutate(cor = round(cor, digits = 3), p.value = round(p.value, digits = 3))
#
# df <- pdata %>%
# select(cor, cancer) %>%
# pivot_wider(names_from = cancer, values_from = cor)
#
# ggradar::ggradar(
# df[1, ],
# font.radar = "sans",
# values.radar = c("-1", "0", "1"),
# grid.min = -1, grid.mid = 0, grid.max = 1,
# # Background and grid lines
# background.circle.colour = "white",
# gridline.mid.colour = "grey",
# # Polygons
# group.line.width = 1,
# group.point.size = 3,
# group.colours = "#00AFBB") +
# theme(plot.title = element_text(hjust = .5))
```
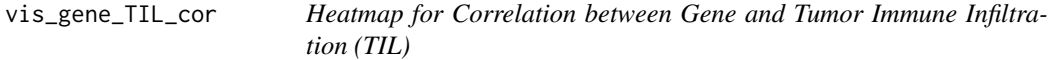

#### Description

Heatmap for Correlation between Gene and Tumor Immune Infiltration (TIL)

```
vis_gene_TIL_cor(
 Gene = "TP53",
 cor_method = "spearman",
 data_type = "mRNA",sig = c("B cell_TIMER", "T cell CD4+_TIMER", "T cell CD8+_TIMER", "Neutrophil_TIMER",
    "Macrophage_TIMER", "Myeloid dendritic cell_TIMER"),
 Plot = "TRUE"
)
```
<span id="page-31-0"></span>

<span id="page-32-0"></span>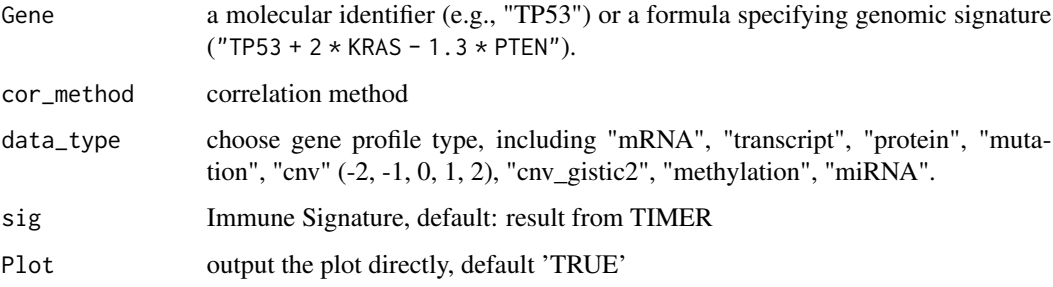

### Examples

```
## Not run:
p <- vis_gene_TIL_cor(Gene = "TP53")
## End(Not run)
```
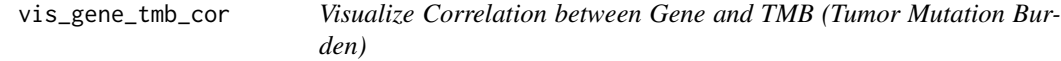

### Description

Visualize Correlation between Gene and TMB (Tumor Mutation Burden)

### Usage

```
vis_gene_tmb_cor(
  Gene = "TP53",
  cor\_method = "spearman",data_type = "mRNA",Plot = "TRUE")
```
### Arguments

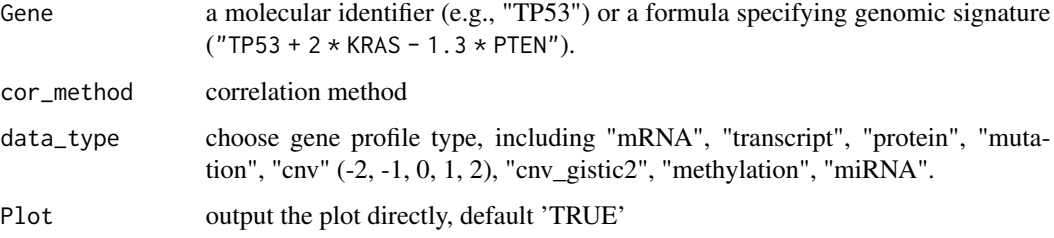

### Examples

```
## Not run:
p <- vis_gene_tmb_cor(Gene = "TP53")
## End(Not run)
```
vis\_identifier\_cor *Visualize Identifier-Identifier Correlation*

#### Description

NOTE: the dataset must be dense matrix in UCSC Xena data hubs.

### Usage

```
vis_identifier_cor(
 dataset1,
  id1,
 dataset2,
  id2,
  samples = NULL,
 use_ggstats = FALSE,
 use_simple_axis_label = TRUE,
 line_color = "blue",
  alpha = 0.5,
  ...
\mathcal{L}
```
### Arguments

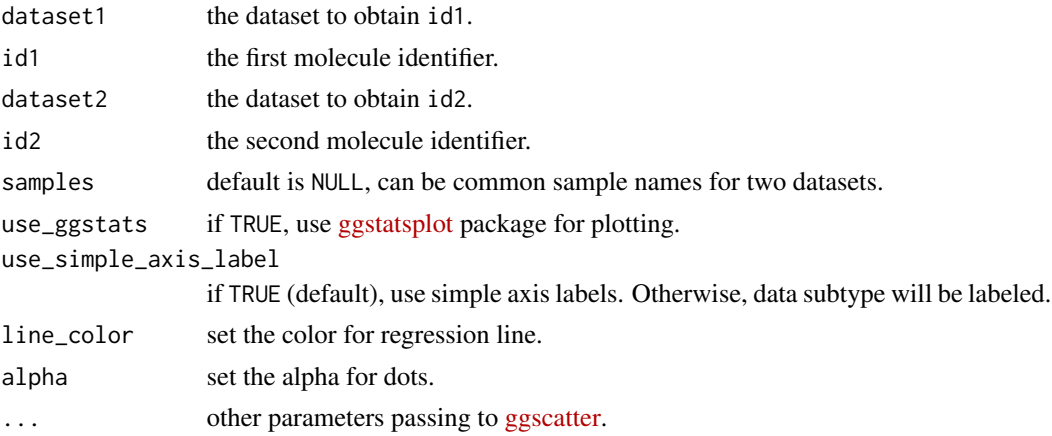

#### Value

a (gg)plot object.

<span id="page-33-0"></span>

#### <span id="page-34-0"></span>Examples

```
## Not run:
dataset <- "TcgaTargetGtex_rsem_isoform_tpm"
id1 <- "TP53"
id2 < - "KRAS"
vis_identifier_cor(dataset, id1, dataset, id2)
samples <-c("TCGA-D5-5538-01", "TCGA-VM-A8C8-01",
  "TCGA-ZN-A9VQ-01", "TCGA-EE-A17X-06",
  "TCGA-05-4420-01"
)
vis_identifier_cor(dataset, id1, dataset, id2, samples)
dataset1 <- "TCGA-BLCA.htseq_counts.tsv"
dataset2 <- "TCGA-BLCA.gistic.tsv"
id1 <- "TP53"
id2 < - "KRAS"
vis_identifier_cor(dataset1, id1, dataset2, id2)
## End(Not run)
```
vis\_identifier\_grp\_comparison

*Visualize Comparison of an Molecule Identifier between Groups*

#### Description

NOTE: the dataset must be dense matrix in UCSC Xena data hubs.

```
vis_identifier_grp_comparison(
  dataset = NULL,
  id = NULL,grp_df,
  samples = NULL,
  fun_type = c("betweenstats", "withinstats"),
  type = c("parametric", "nonparametric", "robust", "bayes"),
  pairwise.comparisons = TRUE,
 p.adjust.method = c("holm", "hochberg", "hommel", "bonferroni", "BH", "BY", "fdr",
    "none"),
  ggtheme = cowplot::theme_cowplot(),
  ...
\mathcal{E}
```
<span id="page-35-0"></span>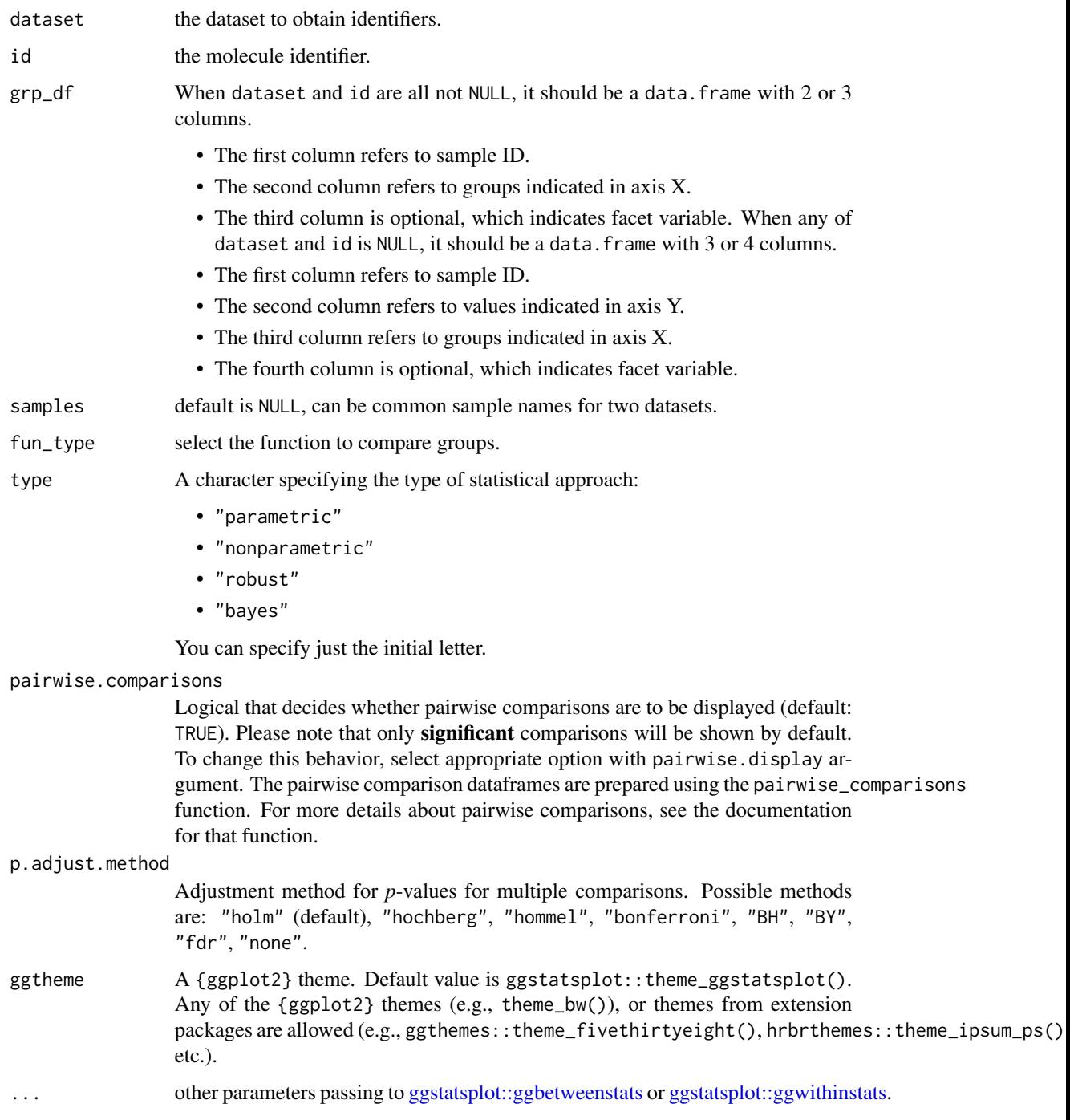

### Value

a (gg)plot object.

#### <span id="page-36-0"></span>vis\_identifier\_grp\_surv 37

#### Examples

```
## Not run:
library(UCSCXenaTools)
expr_dataset <- "TCGA.LUAD.sampleMap/HiSeqV2_percentile"
cli_dataset <- "TCGA.LUAD.sampleMap/LUAD_clinicalMatrix"
id <- "TP53"
cli_df <- XenaGenerate(
  subset = XenaDatasets == "TCGA.LUAD.sampleMap/LUAD_clinicalMatrix"
) %>%
  XenaQuery() %>%
  XenaDownload() %>%
  XenaPrepare()
# group data.frame with 2 columns
vis_identifier_grp_comparison(expr_dataset, id, cli_df[, c("sampleID", "gender")])
# group data.frame with 3 columns
vis_identifier_grp_comparison(
  expr_dataset, id,
  cli_df[, c("sampleID", "pathologic_M", "gender")] %>%
    dplyr::filter(pathologic_M %in% c("M0", "MX"))
\mathcal{L}# When not use the value of `identifier` from `dataset`
vis_identifier_grp_comparison(grp_df = cli_df[, c(1, 2, 71)])
vis_identifier_grp_comparison(grp_df = cli_df[, c(1, 2, 71, 111)])
## End(Not run)
```

```
vis_identifier_grp_surv
```
*Visualize Identifier Group Survival Difference*

#### Description

NOTE: the dataset must be dense matrix in UCSC Xena data hubs.

```
vis_identifier_grp_surv(
  dataset = NULL,id = NULL,surv_df,
  samples = NULL,
  cutoff_mode = c("Auto", "Custom", "None"),
  cutpoint = c(50, 50),
 palette = "aaas",
  ...
)
```
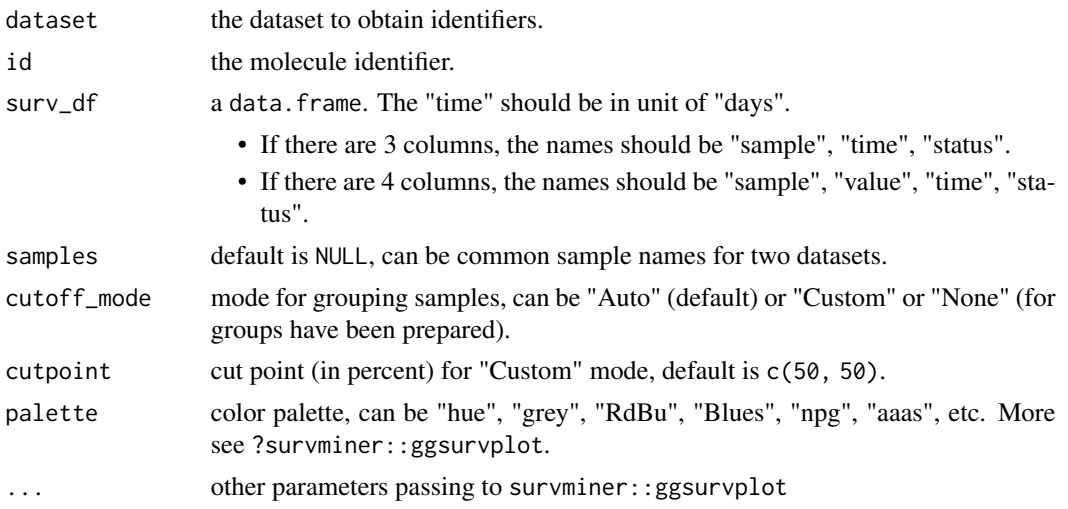

### Value

a (gg)plot object.

### Examples

```
## Not run:
library(UCSCXenaTools)
expr_dataset <- "TCGA.LUAD.sampleMap/HiSeqV2_percentile"
cli_dataset <- "TCGA.LUAD.sampleMap/LUAD_clinicalMatrix"
id <- "KRAS"
cli_df <- XenaGenerate(
  subset = XenaDatasets == "TCGA.LUAD.sampleMap/LUAD_clinicalMatrix"
) %>%
  XenaQuery() %>%
  XenaDownload() %>%
  XenaPrepare()
# Use individual survival data
surv_df1 <- cli_df[, c("sampleID", "ABSOLUTE_Ploidy", "days_to_death", "vital_status")]
surv_df1$vital_status <- ifelse(surv_df1$vital_status == "DECEASED", 1, 0)
vis_identifier_grp_surv(surv_df = surv_df1)
# Use both dataset argument and vis_identifier_grp_surv(surv_df = surv_df1)
surv_df2 <- surv_df1[, c(1, 3, 4)]
vis_identifier_grp_surv(expr_dataset, id, surv_df = surv_df2)
vis_identifier_grp_surv(expr_dataset, id,
  surv_df = surv_df2,
  cutoff_mode = "Customer", cutpoint = c(25, 75))
## End(Not run)
```
<span id="page-38-0"></span>vis\_identifier\_multi\_cor

*Visualize Correlation for Multiple Identifiers*

### Description

NOTE: the dataset must be dense matrix in UCSC Xena data hubs.

#### Usage

```
vis_identifier_multi_cor(
  dataset,
  ids,
  samples = NULL,
 matrix.type = c("full", "upper", "lower"),type = c("parametric", "nonparametric", "robust", "bayes"),
  partial = FALSE,sig. level = 0.05,p.adjust.method = c("holm", "hochberg", "hommel", "bonferroni", "BH", "BY", "fdr",
    "none"),
  color\_low = "#E69F00",color_high = "#009E73",
  ...
\mathcal{L}
```
### Arguments

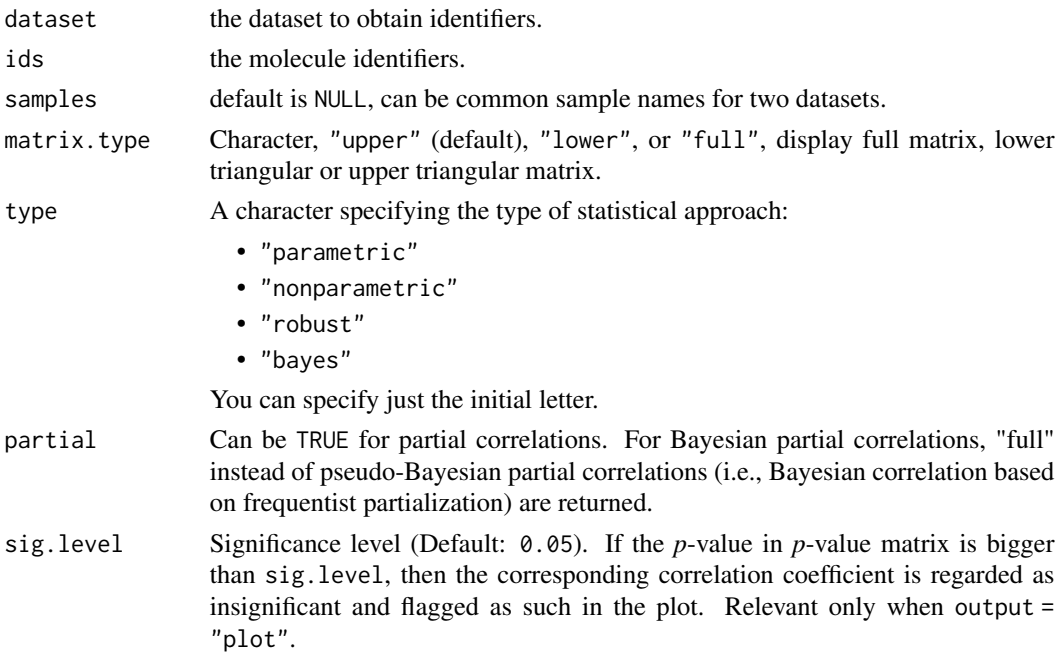

<span id="page-39-0"></span>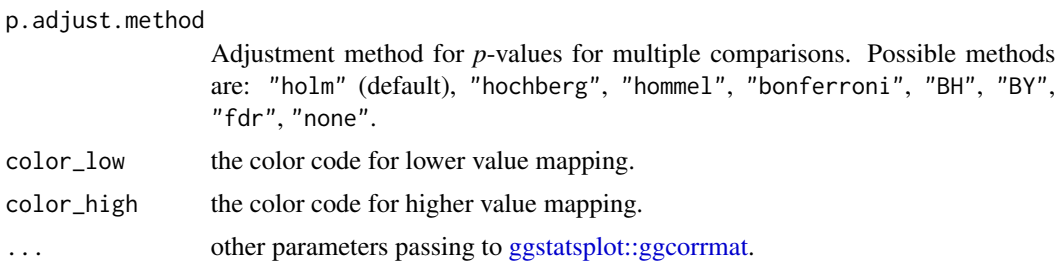

a (gg)plot object.

### Examples

```
## Not run:
dataset <- "TcgaTargetGtex_rsem_isoform_tpm"
ids <- c("TP53", "KRAS", "PTEN")
vis_identifier_multi_cor(dataset, ids)
```
## End(Not run)

vis\_pancan\_anatomy *Visualize Single Gene Expression in Anatomy Location*

### Description

Visualize Single Gene Expression in Anatomy Location

### Usage

```
vis_pancan_anatomy(
  Gene = "TP53",Gender = c("Female", "Male"),
  data_type = "mRNA",
  option = "D"
\mathcal{E}
```
#### Arguments

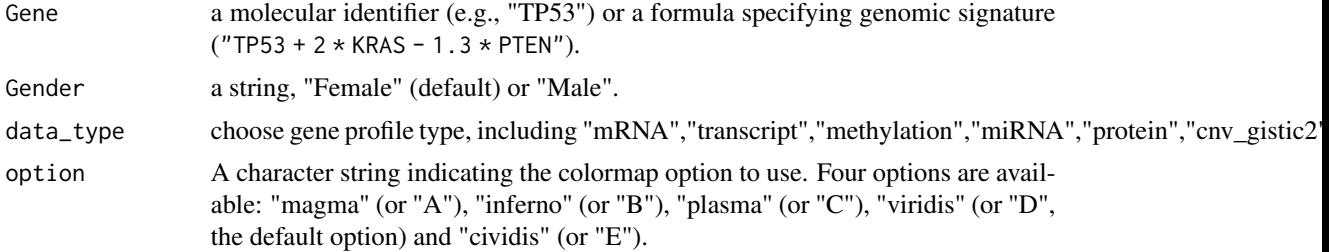

<span id="page-40-0"></span>vis\_pcawg\_dist 41

### Value

a ggplot object

vis\_pcawg\_dist *Visualize molecular profile in PCAWG*

### Description

Visualize molecular profile in PCAWG

### Usage

```
vis_pcawg_dist(
  Gene = "TP53",
 Mode = c("Boxplot", "Violinplot"),
 data_type = "mRNA",
  Show.P.value = TRUE,
  Show.P.label = TRUE,
 Method = c("wilcox.test", "t.test"),
 values = c("#DF2020", "#DDDF21"),
 draw_quantiles = c(0.25, 0.5, 0.75),
  trim = TRUE
)
```
### Arguments

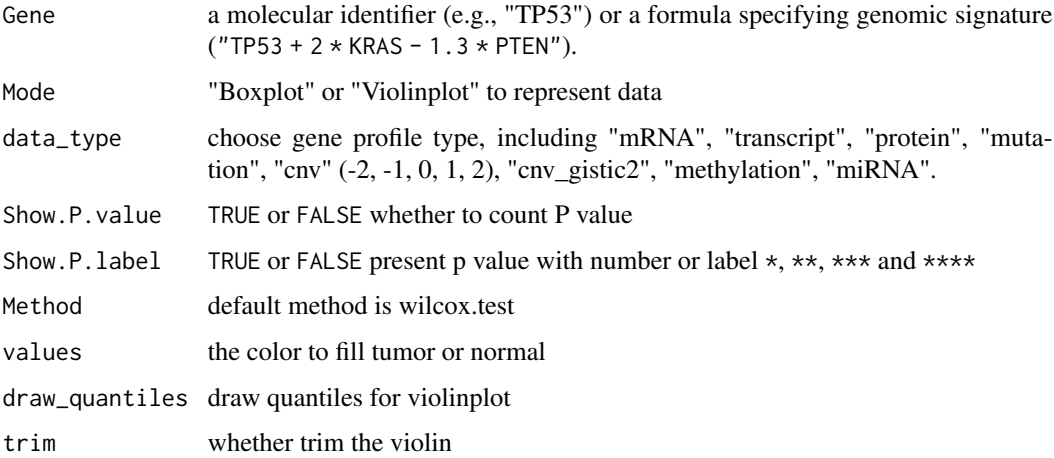

#### Value

a ggplot object

### Examples

```
## Not run:
p <- vis_pcawg_dist(Gene = "TP53")
## End(Not run)
```
vis\_pcawg\_gene\_cor *Visualize Gene-Gene Correlation in TCGA*

#### Description

Visualize Gene-Gene Correlation in TCGA

### Usage

```
vis_pcawg_gene_cor(
 Gene1 = "CSF1R",Gene2 = "JAK3",data_type1 = "mRNA",data_type2 = "mRNA",
 cor_method = "spearman",
 purity_adj = TRUE,
 use_log_x = FALSE,use_log_y = FALSE,use_regline = TRUE,
 dcc_project_code_choose = "BLCA-US",
 use\_all = FALSE,filter_tumor = TRUE,
 alpha = 0.5,
 color = "#000000"
)
```
### Arguments

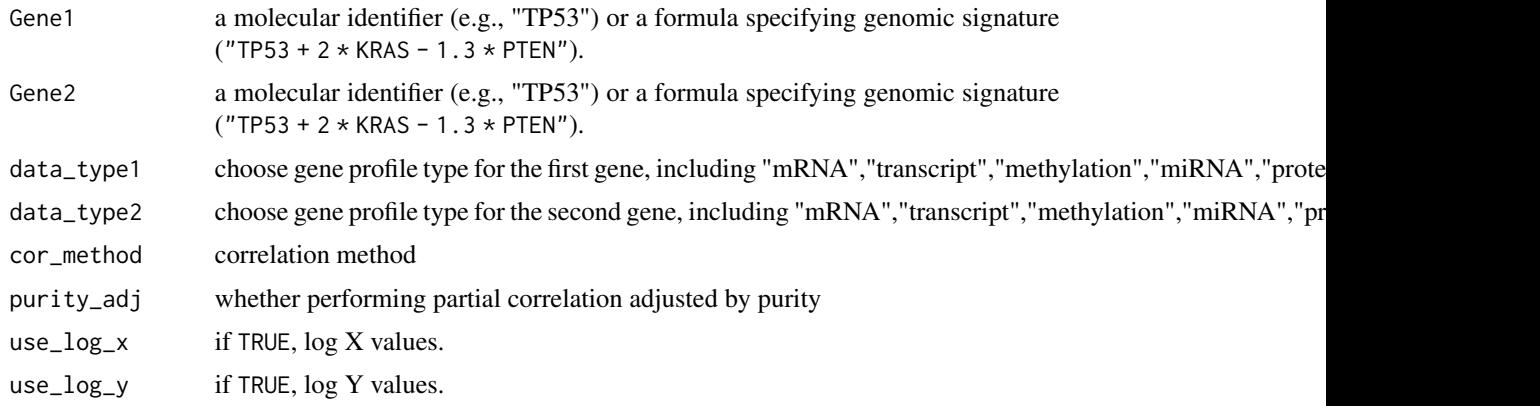

<span id="page-41-0"></span>

#### <span id="page-42-0"></span>vis\_pcawg\_unicox\_tree 43

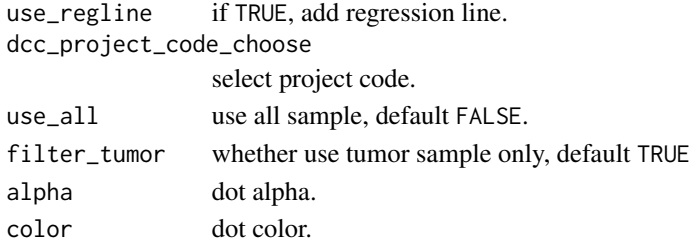

#### Value

a ggplot object

vis\_pcawg\_unicox\_tree *Visualize Single Gene Univariable Cox Result in PCAWG*

#### Description

Visualize Single Gene Univariable Cox Result in PCAWG

### Usage

```
vis_pcawg_unicox_tree(
  Gene = "TP53",
  measure = "0S",
  data_type = "mRNA",
  threshold = 0.5,
  values = c("grey", "#E31A1C", "#377DB8")
\mathcal{L}
```
### Arguments

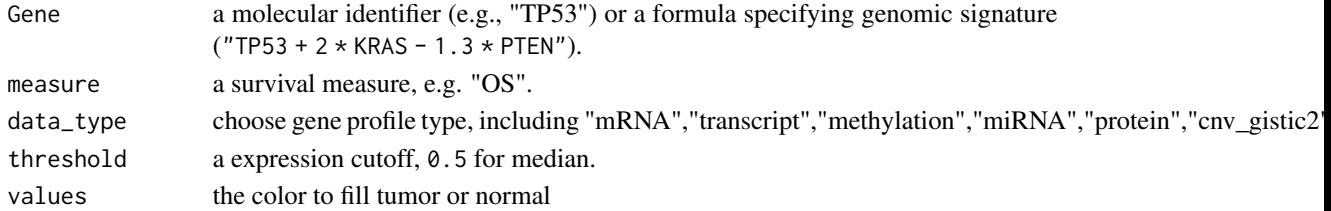

#### Value

a ggplot object

### Examples

```
## Not run:
```

```
p <- vis_pcawg_unicox_tree(Gene = "TP53")
```
## End(Not run)

<span id="page-43-0"></span>

### Description

Visualize Pan-cancer TPM (tumor (TCGA) vs Normal (TCGA & GTEx))

#### Usage

```
vis_toil_TvsN(
  Gene = "TP53",
 Mode = c("Boxplot", "Violinplot"),
  data_type = "mRNA",
  Show.P.value = TRUE,
  Show.P.label = TRUE,
 Method = c("wilcox.test", "t.test"),
  values = c("#DF2020", "#DDDF21"),
  TCGA.only = FALSE,
  draw_quantiles = c(0.25, 0.5, 0.75),
  trim = TRUE,
  include.Tumor.only = FALSE
\mathcal{L}
```
### Arguments

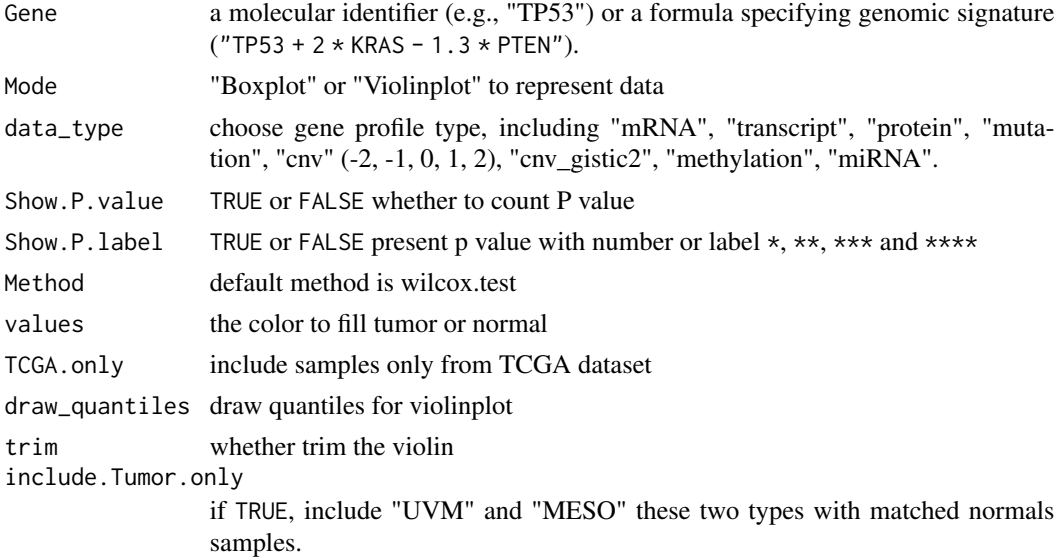

#### Value

a ggplot object

#### <span id="page-44-0"></span>vis\_toil\_TvsN\_cancer 45

#### Examples

```
## Not run:
p <- vis_toil_TvsN(Gene = "TP53", Mode = "Violinplot", Show.P.value = FALSE, Show.P.label = FALSE)
p <- vis_toil_TvsN(Gene = "TP53", Mode = "Boxplot", Show.P.value = FALSE, Show.P.label = FALSE)
## End(Not run)
```
vis\_toil\_TvsN\_cancer *Visualize Gene TPM in Single Cancer Type (Tumor (TCGA) vs Normal (TCGA & GTEx))*

#### Description

Visualize Gene TPM in Single Cancer Type (Tumor (TCGA) vs Normal (TCGA & GTEx))

#### Usage

```
vis_toil_TvsN_cancer(
  Gene = "TP53",
 Mode = c("Violinplot", "Dotplot"),
  data_type = "mRNA",
  Show.P.value = FALSE,
  Show.P.label = FALSE,
 Method = "wilcox.test",
  values = c("#DF2020", "#DDDF21"),
  TCGA.only = FALSE,
 Cancer = "ACC"
)
```
#### Arguments

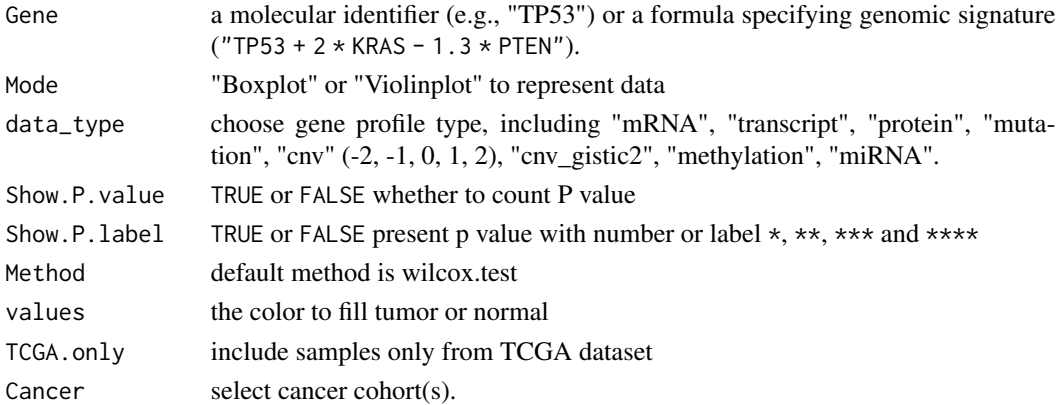

#### Value

a ggplot object.

<span id="page-45-0"></span>

#### Description

Visualize Single Gene Univariable Cox Result from Toil Data Hub

#### Usage

```
vis_unicox_tree(
 Gene = "TP53",
 measure = "0S",
 data_type = "mRNA",
  threshold = 0.5,
  values = c("grey", "#E31A1C", "#377DB8")
)
```
### Arguments

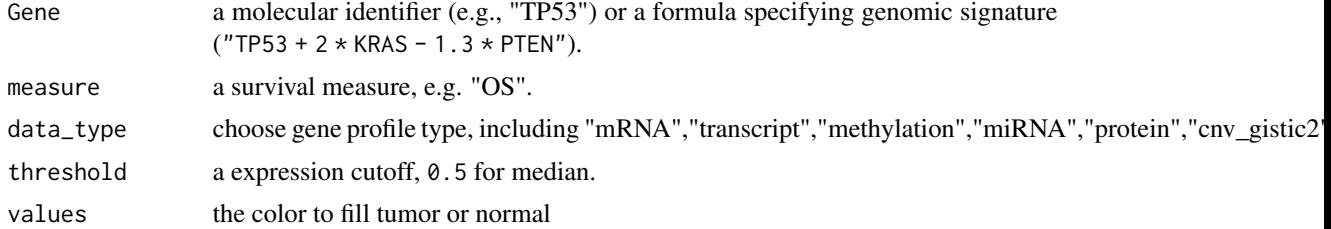

#### Value

a ggplot object

#### Examples

```
## Not run:
p <- vis_unicox_tree(Gene = "TP53")
```
## End(Not run)

# <span id="page-46-0"></span>**Index**

analyze\_gene\_drug\_response\_asso, [3,](#page-2-0) *[28](#page-27-0)* analyze\_gene\_drug\_response\_diff, [4,](#page-3-0) *[29](#page-28-0)* app\_run, [5](#page-4-0) available\_hosts, [6](#page-5-0) ccle\_absolute, [6](#page-5-0) ccle\_info, [7](#page-6-0) data.frame, *[20](#page-19-0)[–24](#page-23-0)* ezcor, [7](#page-6-0) ezcor\_batch, [8](#page-7-0) ezcor\_partial\_cor, [9](#page-8-0) get\_ccle\_cn\_value, [10](#page-9-0) get\_ccle\_gene\_value *(*get\_ccle\_cn\_value*)*, [10](#page-9-0) get\_ccle\_mutation\_status *(*get\_ccle\_cn\_value*)*, [10](#page-9-0) get\_ccle\_protein\_value *(*get\_ccle\_cn\_value*)*, [10](#page-9-0) get\_pancan\_cn\_value *(*get\_ccle\_cn\_value*)*, [10](#page-9-0) get\_pancan\_gene\_value *(*get\_ccle\_cn\_value*)*, [10](#page-9-0) get\_pancan\_methylation\_value *(*get\_ccle\_cn\_value*)*, [10](#page-9-0) get\_pancan\_miRNA\_value *(*get\_ccle\_cn\_value*)*, [10](#page-9-0) get\_pancan\_mutation\_status *(*get\_ccle\_cn\_value*)*, [10](#page-9-0) get\_pancan\_protein\_value *(*get\_ccle\_cn\_value*)*, [10](#page-9-0) get\_pancan\_transcript\_value *(*get\_ccle\_cn\_value*)*, [10](#page-9-0) get\_pancan\_value *(*get\_ccle\_cn\_value*)*, [10](#page-9-0) get\_pcawg\_APOBEC\_mutagenesis\_value *(*get\_ccle\_cn\_value*)*, [10](#page-9-0) get\_pcawg\_fusion\_value *(*get\_ccle\_cn\_value*)*, [10](#page-9-0)

get\_pcawg\_gene\_value *(*get\_ccle\_cn\_value*)*, [10](#page-9-0) get\_pcawg\_miRNA\_value *(*get\_ccle\_cn\_value*)*, [10](#page-9-0) get\_pcawg\_promoter\_value *(*get\_ccle\_cn\_value*)*, [10](#page-9-0) ggstatsplot::ggbetweenstats, *[36](#page-35-0)* ggstatsplot::ggcorrmat, *[40](#page-39-0)* ggstatsplot::ggwithinstats, *[36](#page-35-0)* keep\_cat\_cols, [13](#page-12-0) load\_data, [13](#page-12-0) pcawg\_info, [14](#page-13-0) pcawg\_purity, [15](#page-14-0) ppcor::pcor.test(), *[10](#page-9-0)* query\_molecule\_value, [15](#page-14-0) query\_pancan\_value, [16](#page-15-0) query\_toil\_value\_df, [17](#page-16-0) tcga survival analysis, [18](#page-17-0) TCGA.organ, [20](#page-19-0) tcga\_clinical, [20](#page-19-0) tcga\_genome\_instability, [21](#page-20-0) tcga\_gtex, [21](#page-20-0) tcga\_purity, [22](#page-21-0) tcga\_subtypes, [22](#page-21-0) tcga\_surv, [23](#page-22-0) tcga\_surv\_get *(*tcga survival analysis*)*, [18](#page-17-0) tcga\_surv\_plot *(*tcga survival analysis*)*, [18](#page-17-0) tcga\_tmb, [23](#page-22-0) toil\_info, [24](#page-23-0) UCSCXenaShiny, [24](#page-23-0) UCSCXenaTools::XenaData, <sup>[11](#page-10-0)</sup>

```
vis_ccle_gene_cor, 24
```
48 INDEX

```
vis_ccle_tpm
, 26
26
27
vis_gene_drug_response_asso
, 28
vis_gene_drug_response_diff
, 29
vis_gene_immune_cor
, 29
vis_gene_msi_cor
, 30
vis_gene_stemness_cor
, 31
vis_gene_TIL_cor
, 32
vis_gene_tmb_cor
, 33
vis_identifier_cor
, 34
vis_identifier_grp_comparison
, 35
vis_identifier_grp_surv
, 37
vis_identifier_multi_cor
, 39
40
vis_pcawg_dist
, 41
vis_pcawg_gene_cor
, 42
43
vis_toil_TvsN
, 44
45
vis_unicox_tree
, 46
```